# Package 'OrdinalLogisticBiplot'

February 19, 2015

Type Package

Title Biplot representations of ordinal variables

Version 0.4

Date 2015-15-01

Author Julio Cesar Hernandez Sanchez, Jose Luis Vicente-Villardon

Maintainer Julio Cesar Hernandez Sanchez <juliocesar\_avila@usal.es>

Description Analysis of a matrix of polytomous items using Ordinal Logistic Biplots (OLB) The OLB procedure extends the binary logistic biplot to ordinal (polytomous) data. The individuals are represented as points on a plane and the variables are represented as lines rather than vectors as in a classical or binary biplot, specifying the points for each of the categories of the variable.

The set of prediction regions is established by stripes perpendicular to the line between the category points, in such a way that the prediction for each individual is given by its projection into the line of the variable.

License GPL  $(>= 2)$ 

Encoding latin1

Repository CRAN

Depends R (>= 2.15.1),mirt,MASS,NominalLogisticBiplot

LazyData yes

Archs i386, x64

NeedsCompilation no

Date/Publication 2015-01-16 22:11:44

# R topics documented:

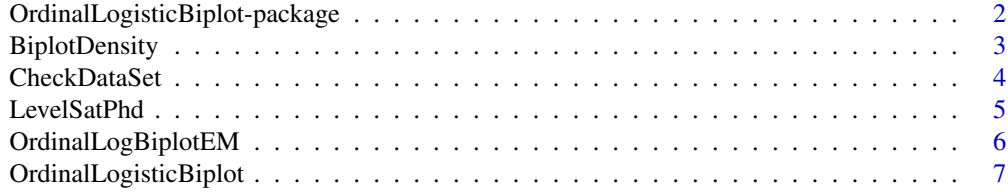

<span id="page-1-0"></span>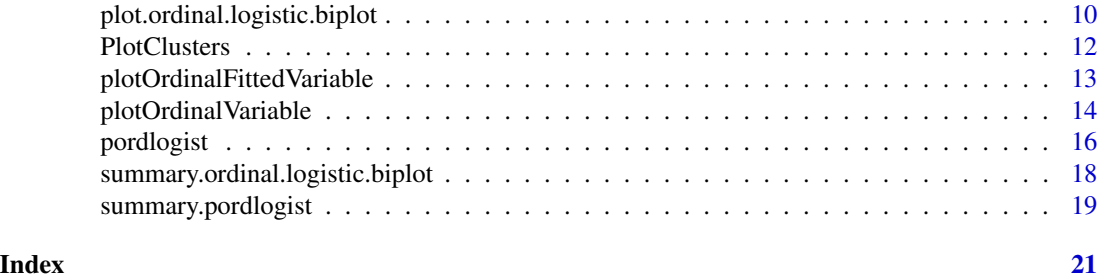

#### OrdinalLogisticBiplot-package

*Ordinal Logistic Biplot representations for polytomous ordered data.*

#### Description

Analysis of a matrix of polytomous ordered items using Ordinal Logistic Biplots (OLB). The OLB procedure extends the binary logistic biplot to ordinal (polytomous) data.

# Details

Package: OrdinalLogisticBiplot Type: Package Version: 0.4 Date: 2015-01-16 License: GPL (>=2)

#### Author(s)

Julio Cesar Hernandez Sanchez, Jose Luis Vicente-Villardon Maintainer: Julio Cesar Hernandez Sanchez <juliocesar\_avila@usal.es>

# See Also

[OrdinalLogisticBiplot](#page-6-1),[OrdinalLogBiplotEM](#page-5-1)

# Examples

```
data(LevelSatPhd)
olbo = OrdinalLogisticBiplot(LevelSatPhd,sFormula=NULL,numFactors=2,
method="EM",penalization=0.2,show=FALSE)
summary(olbo)
plot(olbo,PlotInd=TRUE,xlimi=-1,xlimu=1,ylimi=-1,ylimu=1,margin = 0.2,
ColorVar = c("red","green","black","blue","yellow"),CexVar = c(0.7),showIIC=FALSE)
```
<span id="page-2-0"></span>

# Description

This function draws for a set of points a density contour lines plot. The densities can be calculated for the whole set of points or for the groups defined by a nominal variable.

#### Usage

```
BiplotDensity(X, y = NULL, nlevels = max(y), grouplabels = 1:nlevels,
 ncontours = 6, groupcols = 1:nlevels, img = TRUE, separate = FALSE,
 ncolors = 20, ColorType = 4, xliml = -1, xlimu = 1, yliml = -1,
 ylimu = 1, plotInd = FALSE)
```
# Arguments

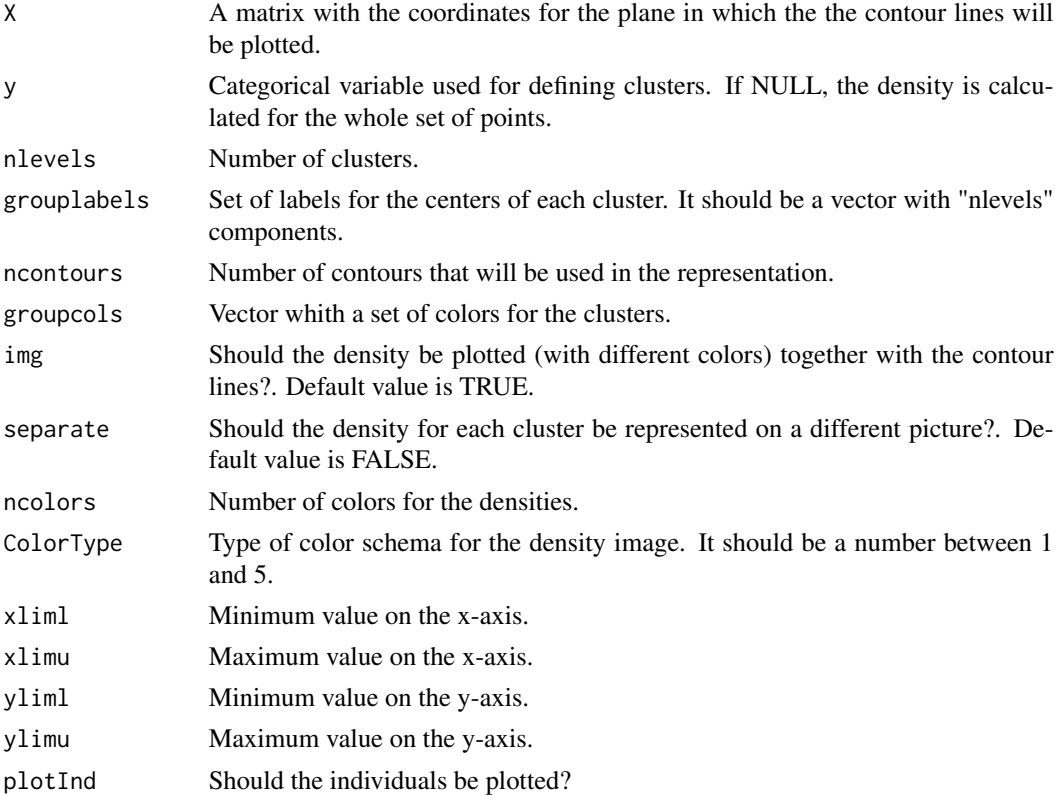

#### Author(s)

Julio Cesar Hernandez Sanchez, Jose Luis Vicente-Villardon Maintainer: Julio Cesar Hernandez Sanchez <juliocesar\_avila@usal.es>

#### <span id="page-3-0"></span>Examples

```
data(LevelSatPhd)
olbo = OrdinalLogisticBiplot(LevelSatPhd)
x = olbo$RowCoords[, 1]
y = olbo$RowCoords[, 2]
plot(x,y, cex = 0, xlim=c(-1,1), ylim=c(-1,1))X = olbo$RowCoords
y = as.matrix(as.numeric(LevelSatPhd[,4]))
gcols = c("midnightblue","black","red","gray87")
BiplotDensity(X, y, groupcols = goods)
```
<span id="page-3-1"></span>CheckDataSet *Check a data set.*

# Description

This function checks if a data set is a data frame or a matrix and it saves the data as a matrix of integers, and stores the names of rows, colums and levels for each variable as vectors to use them later.

#### Usage

CheckDataSet(datanom)

#### Arguments

datanom It can be a data frame or a matrix.

# Details

The function checks if some variable has NA values and it deletes the corresponding row. It also checks for missing categories and recodifies the variable keeping the original labels for levels.

#### Value

An object of class "data.ordinal". This has components:

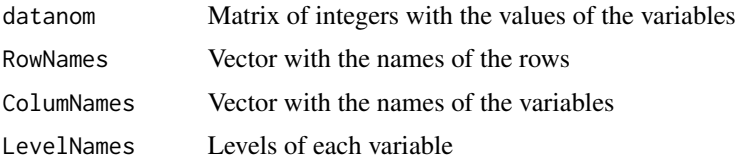

# Author(s)

Julio Cesar Hernandez Sanchez, Jose Luis Vicente-Villardon Maintainer: Julio Cesar Hernandez Sanchez <juliocesar\_avila@usal.es>

#### <span id="page-4-0"></span>LevelSatPhd 5

# Examples

```
data(LevelSatPhd)
dataChecked = CheckDataSet(LevelSatPhd)
```
LevelSatPhd *Data set extracted from the Careers of doctorate holders survey carried out by Spanish Statistical Office in 2008.*

# Description

The sample data, as part of a large survey, corresponds to 100 people who have the PhD degree and it shows the level of satisfaction of the doctorate holders about some issues.

# Usage

data(LevelSatPhd)

# Format

This data frame contains 100 observation for the following 5 ordinal variables, with four categories each: (1= "Very Satisfied", 2= "Somewhat Satisfied",3="Somewhat dissatisfied", 4="Very dissatisfied")

Salary

**Benefits** 

Job Security

Job Location

Working conditions

#### Source

Spanish Statistical Institute. Survey of PDH holders, 2006. URL: http://www.ine.es.

#### Examples

data(LevelSatPhd)

<span id="page-5-1"></span><span id="page-5-0"></span>OrdinalLogBiplotEM *Alternated EM algorithm for Ordinal Logistic Biplots*

#### Description

This function computes, with an alternated algorithm, the row and column parameters of an Ordinal Logistic Biplot for ordered polytomous data. The row coordinates (E-step) are computed using multidimensional Gauss-Hermite quadratures and Expected *a posteriori* (EAP) scores and parameters for each variable or items (M-step) using Ridge Ordinal Logistic Regression to solve the separation problem present when the points for different categories of a variable are completely separated on the representation plane and the usual fitting methods do not converge. The separation problem is present in almost every data set for which the goodness of fit is high.

# Usage

OrdinalLogBiplotEM(x,dim = 2, nnodos = 15, tol = 0.001, maxiter = 100, penalization = 0.2,show=FALSE,initial=1,alfa=1)

# Arguments

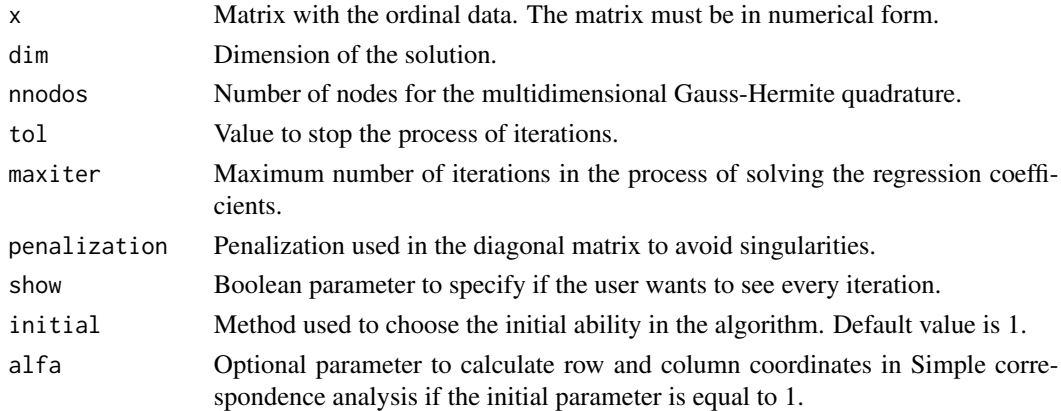

#### Value

An object of class "ordinal.logistic.biplot.EM".This has components:

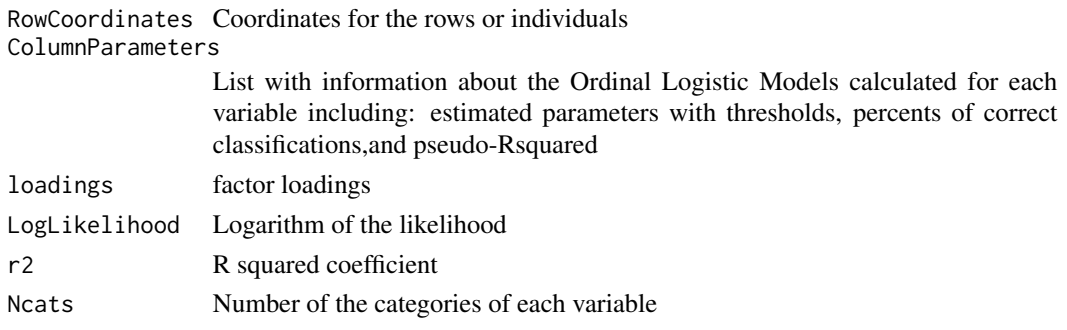

<span id="page-6-0"></span>Jose Luis Vicente-Villardon, Julio Cesar Hernandez Sanchez

Maintainer: Julio Cesar Hernandez Sanchez <iuliocesar\_avila@usal.es>

#### References

Bock,R. & Aitkin,M. (1981),*Marginal maximum likelihood estimation of item parameters: Aplication of an EM algorithm*, Phychometrika 46(4), 443-459.

#### See Also

[pordlogist](#page-15-1)

#### Examples

```
data(LevelSatPhd)
dataSet = CheckDataSet(LevelSatPhd)
datanom = dataSet$datanom
olb = OrdinalLogBiplotEM(datanom,dim = 2, nnodos = 10,
      tol = 0.001, maxiter = 100, penalization = 0.2)
olb
```
<span id="page-6-1"></span>OrdinalLogisticBiplot *Ordinal Logistic Biplot for ordered polytomous data*

#### Description

Function that calculates the parameters of the Ordinal Logistic Biplot.

### Usage

```
OrdinalLogisticBiplot(datanom,sFormula=NULL,numFactors=2,
method="EM",rotation="varimax",metfsco="EAP",
nnodos = 10, tol = 1e-04, maxiter = 100,
penalization = 0.1,cte=TRUE, show=FALSE,ItemCurves = FALSE,initial=1,alfa=1)
```
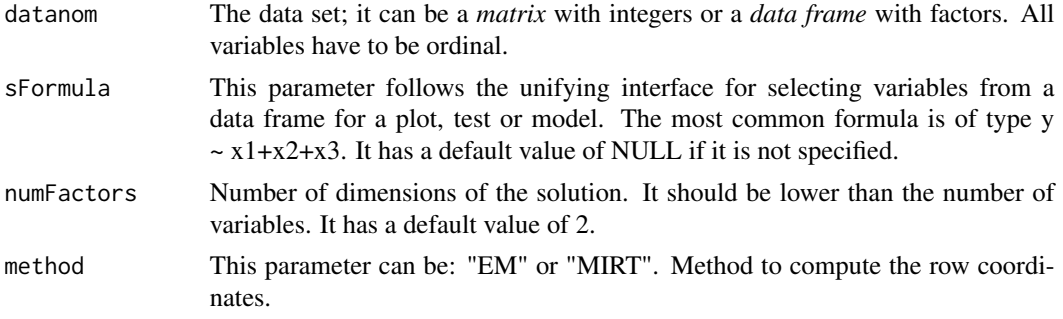

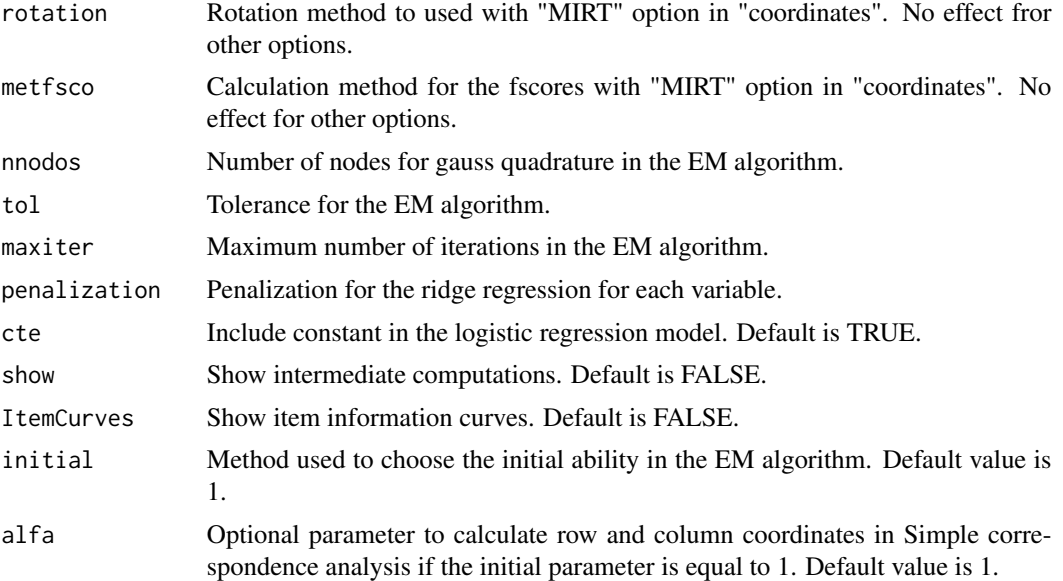

#### Details

The general algorithm used is essentially an alternated procedure in which parameters for rows and columns are computed in alternated steps repeated until convergence. Parameters for the rows are calculated by expectation (E-step) and parameters for the columns are computed by maximization (M-step), i. e., by Ordinal Logistic Regression.

There are several options for the computation:

1.- Using the package **mirt** to obtain the row scores, i. e. using a solution obtained from a latent trait model. The column (item) parameters should be directly used by our biplot procedure but, because of the characteristics of the package that performs a default rotation after parameter estimation, we have to reestimate the item parametes to be coherent to the scores.

2.- Using our implementation of the EM algorithm alternating expected a porteriori scores and Ridge Ordinal Logistic Regression for each variable. We use here a Cumulative link model ,that is, a logistic regression model for cumulative logits.

Equations defining the set of probability response surfaces for the cumulative probabilities are sigmoidal as in the binary case (Vicente-Villardon et al.2006) and then they share its geometry. All categories have a different constant but the same slopes, that means that the prediction direction is common to all categories and just the prediction markers are different. The representation subspace can be divided into prediction regions, for each category, delimited by parallel straight lines.

#### Value

An object of class "ordinal.logistic.biplot". This has some components:

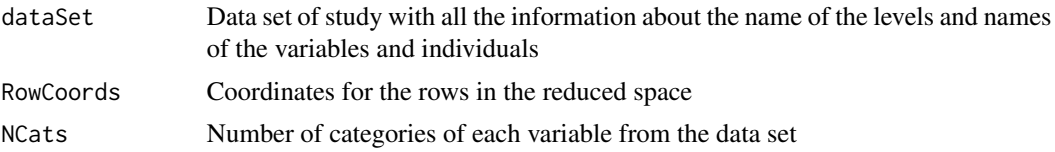

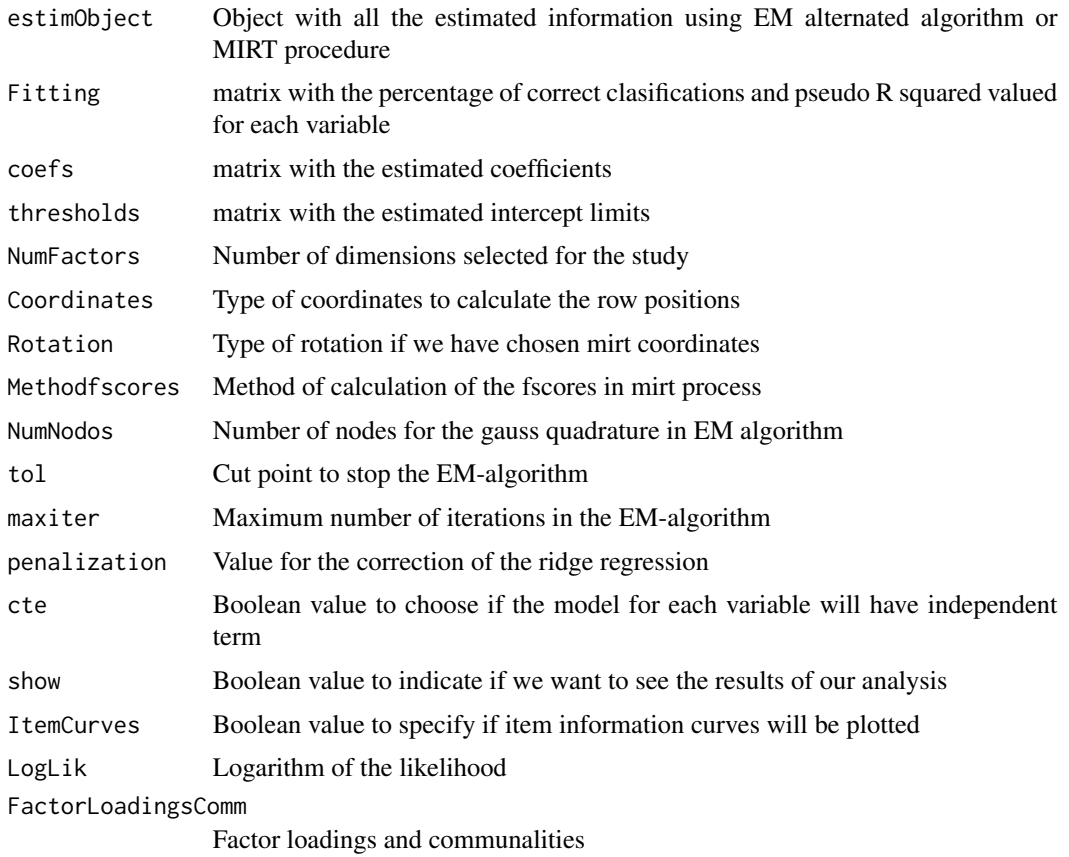

Julio Cesar Hernandez Sanchez, Jose Luis Vicente-Villardon

Maintainer: Julio Cesar Hernandez Sanchez <juliocesar\_avila@usal.es>

#### References

Vicente-Villardon, J., Galindo, M.P & Blazquez-Zaballos, A. (2006), *Logistic biplots*,Multiple Correspondence Analysis and related methods pp. 491–509.

Demey, J., Vicente-Villardon, J. L., Galindo, M.P. & Zambrano, A. (2008) *Identifying Molecular Markers Associated With Classification Of Genotypes Using External Logistic Biplots*. Bioinformatics, 24(24), 2832-2838.

Baker, F.B. (1992): Item Response Theory. Parameter Estimation Techniques. Marcel Dekker. New York.

Gabriel, K. (1971), *The biplot graphic display of matrices with application to principal component analysis.*, Biometrika 58(3), 453–467.

Gabriel, K. R. (1998), *Generalised bilinear regression*, Biometrika 85(3), 689–700.

Gabriel, K. R. & Zamir, S. (1979), *Lower rank approximation of matrices by least squares with any choice of weights*, Technometrics 21(4), 489–498.

Gower, J. & Hand, D. (1996), *Biplots, Monographs on statistics and applied probability*. 54. London: Chapman and Hall., 277 pp.

Chalmers,R,P (2012). *mirt: A Multidimensional Item Response Theory Package for the R Environment*. Journal of Statistical Software, 48(6), 1-29. URL http://www.jstatsoft.org/v48/i06/.

#### See Also

[OrdinalLogBiplotEM](#page-5-1)

#### Examples

```
data(LevelSatPhd)
olbo = OrdinalLogisticBiplot(LevelSatPhd)
summary(olbo)
```
plot.ordinal.logistic.biplot *Graphical representation of an Ordinal Logistic Biplot.*

# Description

This function plots an Ordinal Logistic Biplot. There are parameters related to the way in which the biplot is plotted. All the posible parameters have default values.

#### Usage

```
## S3 method for class 'ordinal.logistic.biplot'
plot(x, planex = 1, planey = 2,AtLeastR2 = 0.01, xlimi = -1.5, xlimu = 1.5, ylimi = -1.5,
ylimu = 1.5, margin = 0, ShowAxis = TRUE, PlotVars = TRUE,
PlotInd = TRUE, LabelVar = TRUE, LabelInd = TRUE, CexInd = NULL,
CexVar = NULL, ColorInd = NULL, ColorVar = NULL, PchInd = NULL,
PchVar = NULL, showIIC = FALSE, iicxi = -1.5, iicxu = 1.5,
legendPlot = FALSE,PlotClus = FALSE,Clusters=NULL,
chulls = TRUE,centers = TRUE,colorCluster = NULL,
ConfidentLevel=NULL,addToExistingPlot=FALSE,...)
```
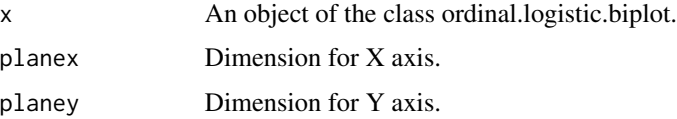

<span id="page-9-0"></span>

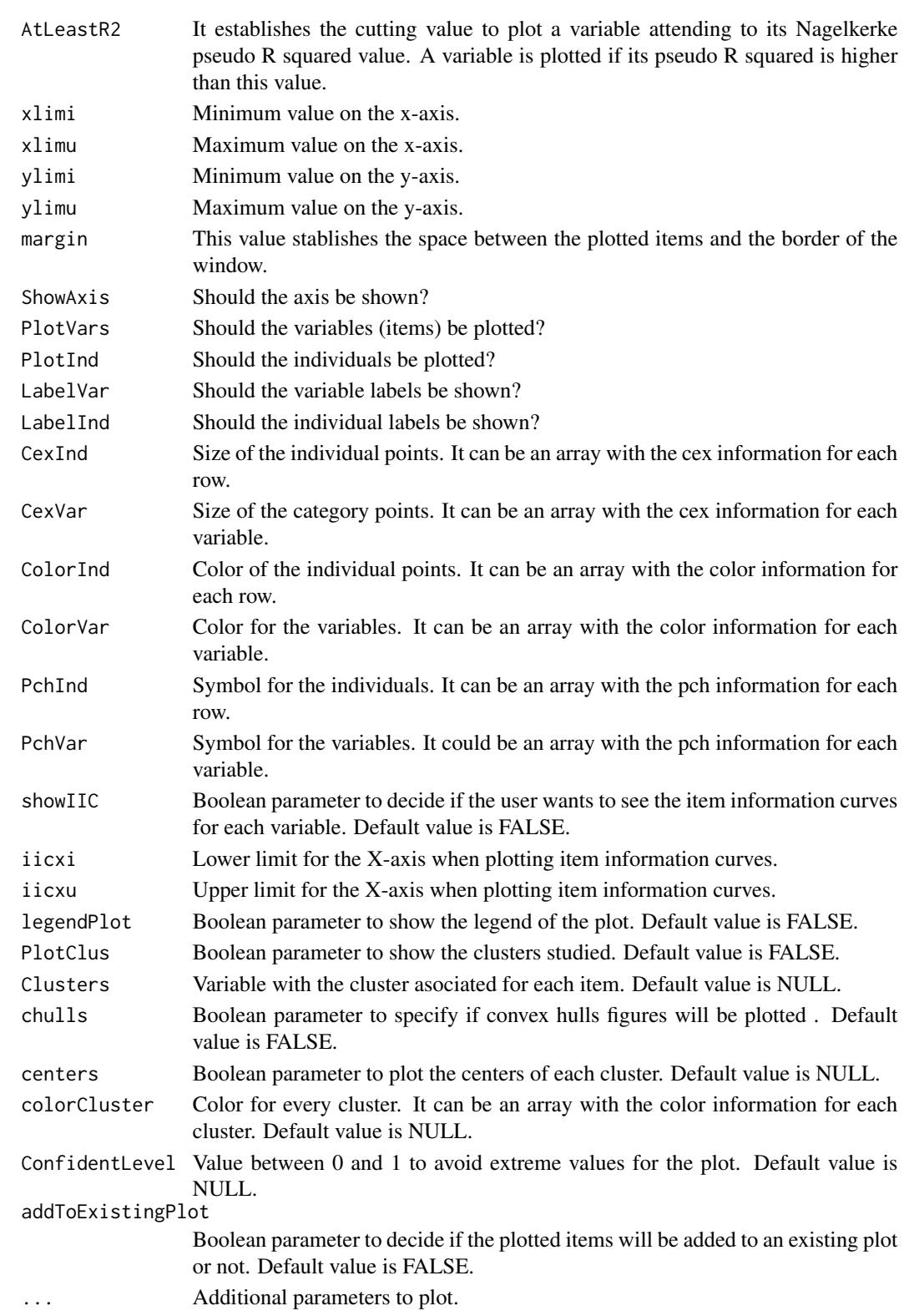

# <span id="page-11-0"></span>Details

The function without parameters plots the ordinal.logistic.biplot object with labels in the original data and default values for colors, symbols and sizes for points and lines. Other values of colors, symbols and sizes can be supplied. A single value applies to all the points but an array with different values can be used to improve the undestanding of the plot.-

#### Author(s)

Julio Cesar Hernandez Sanchez, Jose Luis Vicente-Villardon

Maintainer: Julio Cesar Hernandez Sanchez <juliocesar\_avila@usal.es>

#### See Also

[OrdinalLogisticBiplot](#page-6-1)

# Examples

```
data(LevelSatPhd)
olbo = OrdinalLogisticBiplot(LevelSatPhd,penalization=0.2)
plot(olbo,PlotInd=TRUE,xlimi=-1.5,xlimu=1.5,ylimi=-1.5,ylimu=1.5,
 margin = 0.2, ColorVar = c("red","green","black","blue","yellow"),
 CexVar = c(0.7), showIIC=FALSE)
```
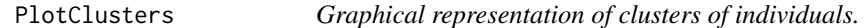

#### Description

This function uses a nominal variable to represent groups or clusters of individuals. The clusters can be the result of a clustering algorithm or the groups defined by a external nominal variable. The centroids and convex hulls for each cluster can be represented.

#### Usage

```
PlotClusters(A, Groups = ones(c(nrow(A), 1)),
       colors = NULL, chulls = TRUE, centers = TRUE, ConfidentLevel = 0.95)
```
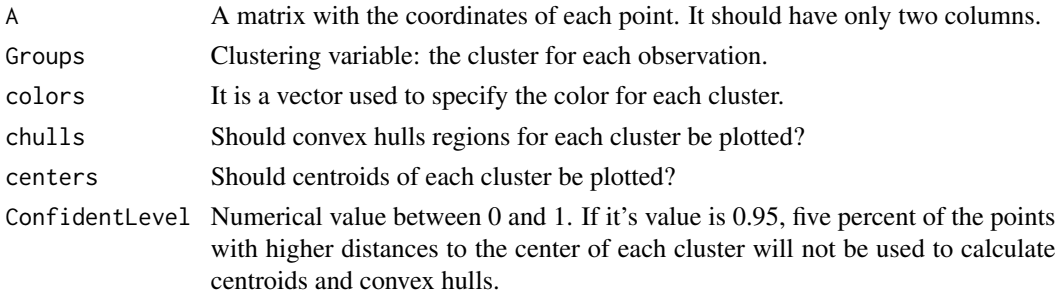

<span id="page-12-0"></span>Julio Cesar Hernandez Sanchez, Jose Luis Vicente-Villardon

Maintainer: Julio Cesar Hernandez Sanchez <juliocesar\_avila@usal.es>

#### Examples

```
data(LevelSatPhd)
olbo = OrdinalLogisticBiplot(LevelSatPhd)
x = olbo$RowCoords[, 1]
y = olbo$RowCoords[, 2]
plot(x,y, cex = 0.8, pch=17, xlim=c(-2,2), ylim=c(-2,2))
GroupsF = as.factor(LevelSatPhd[,4])
PlotClusters(olbo$RowCoords, Groups = GroupsF,
    colors = c(1, 2, 3, 4),chulls = TRUE, centers = TRUE, ConfidentLevel=NULL)
```
plotOrdinalFittedVariable

*Function that gives the posibility for the user for plotting in the reduced space an ordered and fitted categorical variable.*

# Description

Graphical representation of a polytomous ordered variable previously fitted in the reduced space, according to the Ordinal Logistic Biplot theory. It can be choosen some parameters related to the way in which the variable is plotted.

#### Usage

plotOrdinalFittedVariable(nameVariable, coeffic, D,numFactors, planex = 1, planey = 2,  $xi = -3.5$ ,  $xu = 3.5$ ,  $yi = -3.5$ ,  $yu = 3.5$ , margin = 0, CexVar =  $0.7$ , ColorVar = "blue", PchVar =  $0.7$ , addToPlot = FALSE, showIIC = TRUE, iicxi =  $-2.5$ , iicxu =  $2.5$ )

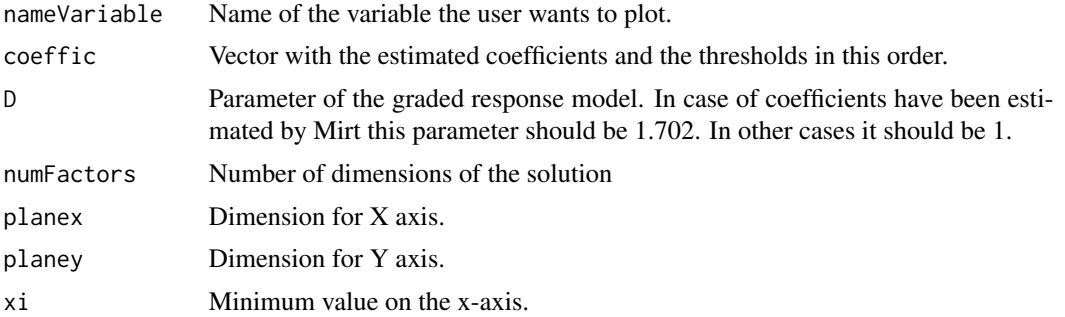

<span id="page-13-0"></span>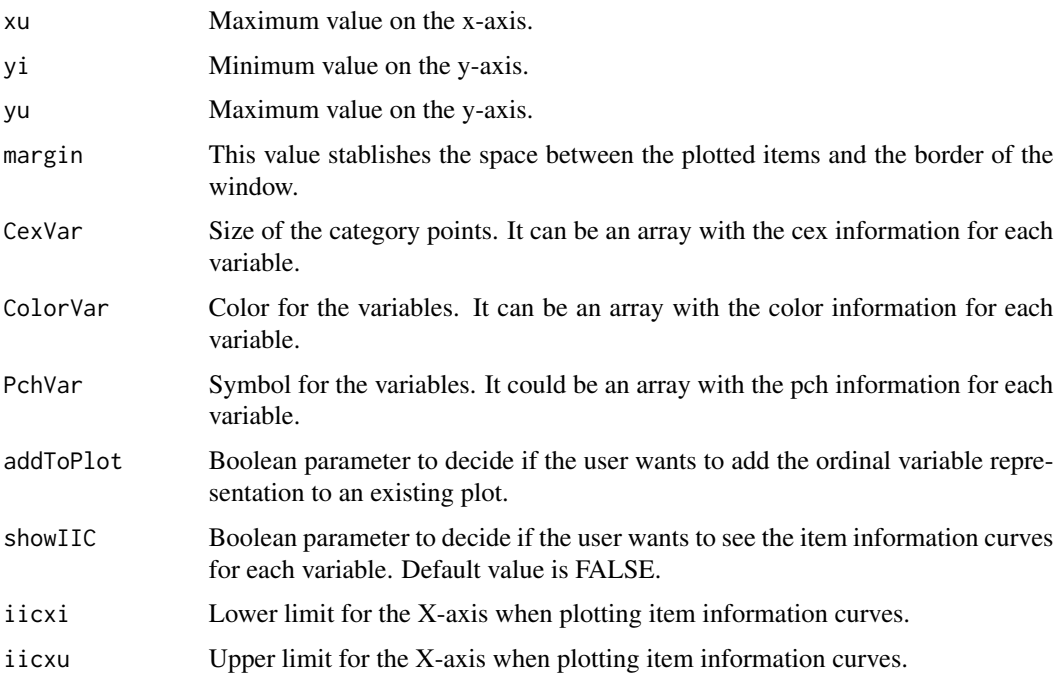

Julio Cesar Hernandez Sanchez, Jose Luis Vicente-Villardon

Maintainer: Julio Cesar Hernandez Sanchez <juliocesar\_avila@usal.es>

#### Examples

```
data(LevelSatPhd)
olbo = OrdinalLogisticBiplot(LevelSatPhd,sFormula=NULL,
      numFactors=2,method="EM",penalization=0.2)
nameVariable="Salary"
coeffic = c(olbo$coefs[1,],olbo$thresholds[1,])
plotOrdinalFittedVariable(nameVariable,coeffic,D=1,numFactors = 2)
```
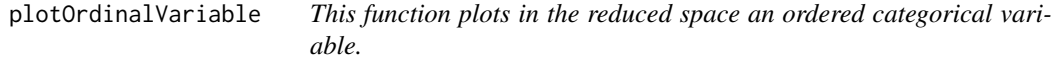

### Description

Graphical representation of a polytomous ordered variable in the reduced space, according to Vicente-Villardon & Hernandez-Sanchez(2014) methodology. It can be choosen some parameters related to the way in which the variable is plotted.

# plotOrdinalVariable 15

# Usage

```
plotOrdinalVariable(ordinalfVar,nameVariable,estimRows,planex = 1,planey = 2,
 xi=-3.5,xu=3.5,yi=-3.5,yu=3.5,margin=0,CexVar=0.7,ColorVar="blue",
 PchVar=0.7,addToPlot=FALSE,showIIC = TRUE,iicxi=-2.5,iicxu=2.5,
 tol = 1e-04, maxiter = 100, penalization = 0.1)
```
# Arguments

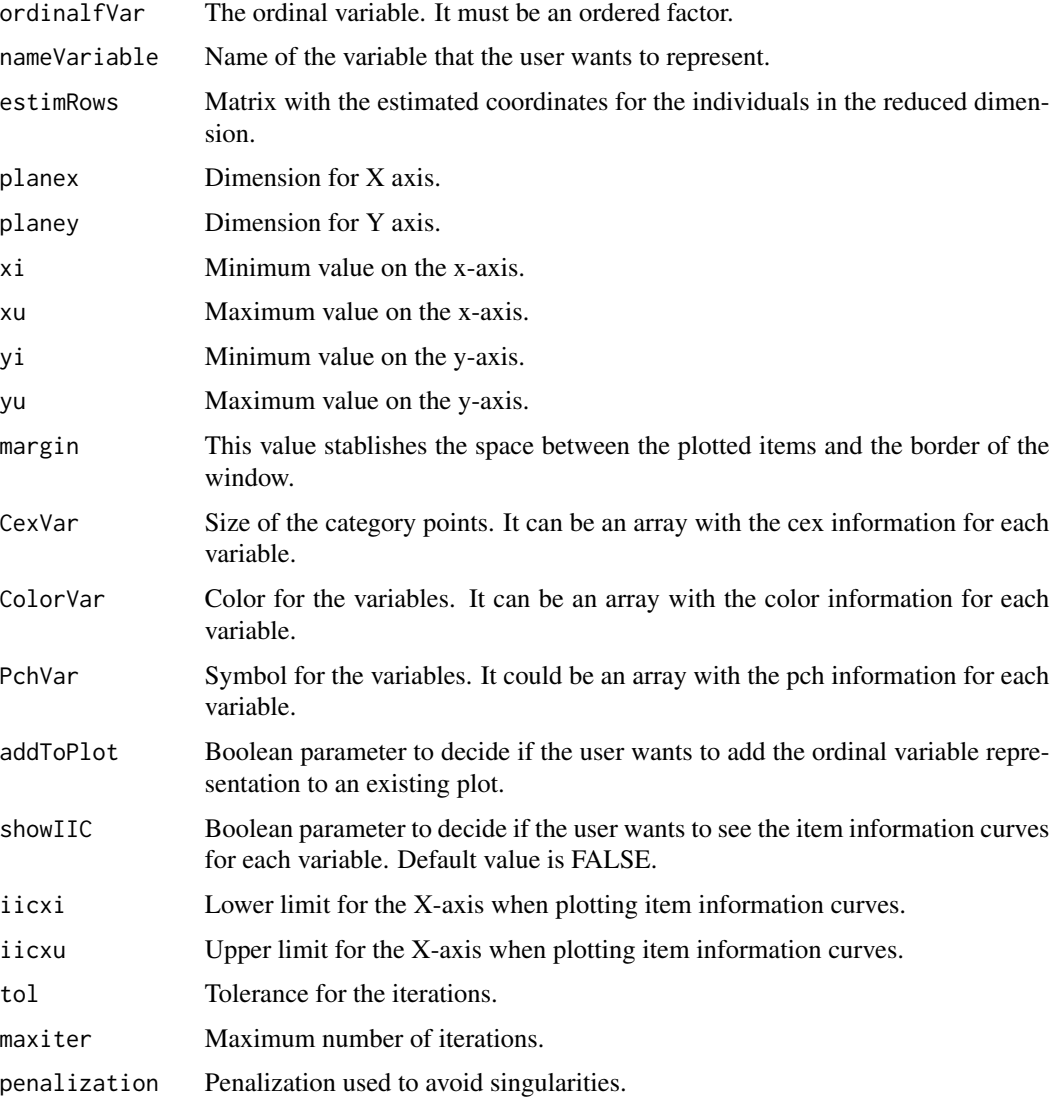

# Author(s)

Julio Cesar Hernandez Sanchez, Jose Luis Vicente-Villardon Maintainer: Julio Cesar Hernandez Sanchez <juliocesar\_avila@usal.es>

### References

Vicente-Villardon, J. L. & Hernandez, J. C. &  $(2014)$  Logistic Biplots for ordinal data with an application to job satisfaction of doctorate degree holders in Spain. Preprint available at arXiv.

#### Examples

```
data(LevelSatPhd)
olbo = OrdinalLogisticBiplot(LevelSatPhd,sFormula=NULL,
  numFactors=2,method="EM")
ordinalfVar = factor(LevelSatPhd[,1],ordered=TRUE)
levels(ordinalfVar) = c("VS","SS","SD","VD")
estimRows = olbo$RowCoords
nameVariable = "Salary"
plotOrdinalVariable(ordinalfVar,nameVariable,estimRows,planex = 1,
  planey = 2,xi=-1.5,xu=1.5,yi=-1.5,yu=1.5,
  margin=0.2,CexVar=0.7,showIIC = TRUE)
```
<span id="page-15-1"></span>pordlogist *Ordinal logistic regression with ridge penalization*

### Description

This function performs a logistic regression between a dependent ordinal variable y and some independent variables x, and solves the separation problem using ridge penalization.

#### Usage

```
pordlogist(y, x, penalization = 0.1, tol = 1e-04, maxiter = 200, show = FALSE)
```
#### Arguments

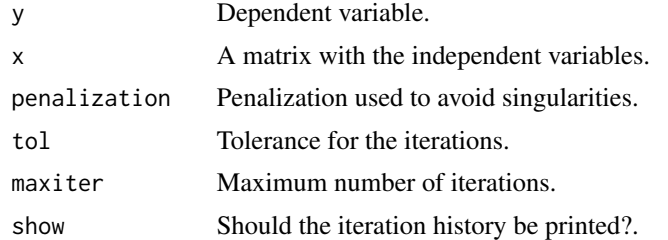

# Details

The problem of the existence of the estimators in logistic regression can be seen in Albert (1984); a solution for the binary case, based on the Firth's method, Firth (1993) is proposed by Heinze(2002). All the procedures were initially developed to remove the bias but work well to avoid the problem of separation. Here we have chosen a simpler solution based on ridge estimators for logistic regression Cessie(1992).

Rather than maximizing  $L_i(G|\mathbf{b}_{i0}, \mathbf{B}_i)$  we maximize

<span id="page-15-0"></span>

# pordlogist 17

$$
L_j(\left. \mathbf{G} \right| \mathbf{b}_{j0}, \mathbf{B}_j) - \lambda \left( \left\| \mathbf{b}_{j0} \right\|^2 + \left\| \mathbf{B}_j \right\|^2 \right)
$$

Changing the values of  $\lambda$  we obtain slightly different solutions not affected by the separation problem.

# Value

An object of class "pordlogist". This has components:

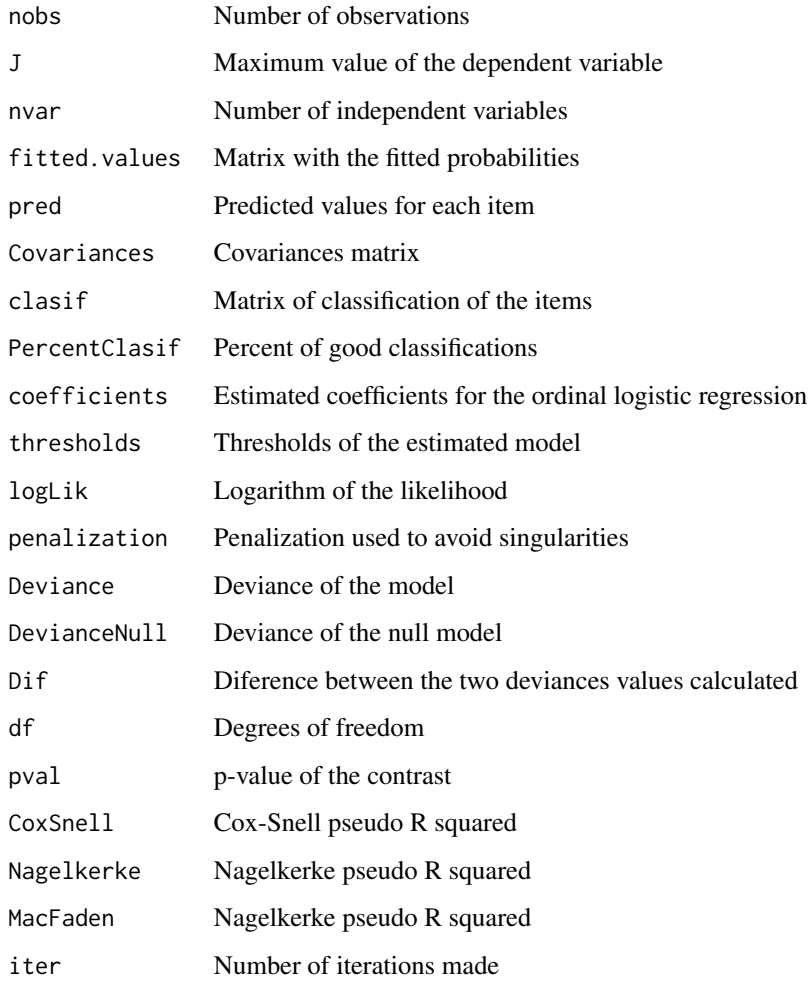

# Author(s)

Jose Luis Vicente-Villardon, Julio Cesar Hernandez Sanchez Maintainer: Julio Cesar Hernandez Sanchez <juliocesar\_avila@usal.es>

#### <span id="page-17-0"></span>References

Albert,A. & Anderson,J.A. (1984),*On the existence of maximum likelihood estimates in logistic regression models*, Biometrika 71(1), 1–10.

Bull, S.B., Mak, C. & Greenwood, C.M. (2002), *A modified score function for multinomial logistic regression*, Computational Statistics and dada Analysis 39, 57–74.

Firth, D.(1993), *Bias reduction of maximum likelihood estimates*, Biometrika 80(1), 27–38

Heinze, G. & Schemper, M. (2002), *A solution to the problem of separation in logistic regression*, Statistics in Medicine 21, 2109–2419

Le Cessie, S. & Van Houwelingen, J. (1992), *Ridge estimators in logistic regression*, Applied Statistics 41(1), 191–201.

#### See Also

[OrdinalLogBiplotEM](#page-5-1),[CheckDataSet](#page-3-1)

#### Examples

```
data(LevelSatPhd)
dataSet = CheckDataSet(LevelSatPhd)
datanom = dataSet$datanom
olb = OrdinalLogBiplotEM(datanom,dim = 2, nnodos = 10,
            tol = 0.001, maxiter = 100, penalization = 0.2)
model = pordlogist(datanom[, 1], olb$RowCoordinates, tol = 0.001,
        maxiter = 100, penalization = 0.2)
model
```
summary.ordinal.logistic.biplot *Summary Method Function for Objects of Class 'ordinal.logistic.biplot'*

#### Description

This function shows a summary of the principal results for the estimation for individuals and variables, like some Pseudo R-squared indices, the percent of correct classifications for each regression, the logLikelihood and "Estimate coefficients", "Std. Error", "z value" or "Pr(>|z|)" values.

### Usage

```
## S3 method for class 'ordinal.logistic.biplot'
summary(object,data = FALSE,rowCoords = FALSE,
coeffs = FALSE, loadCommon = FALSE, ...)
```
#### <span id="page-18-0"></span>**Arguments**

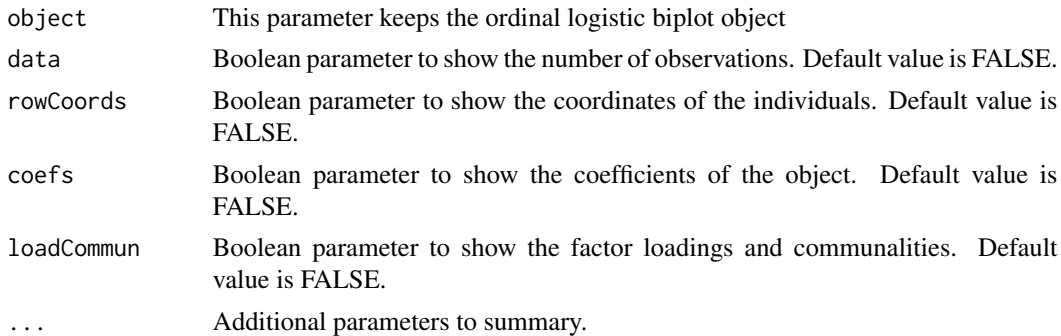

# Details

This function is a method for the generic function summary() for class "ordinal.logistic.biplot". It can be invoked by calling summary $(x)$  for an object x of the appropriate class.

#### Author(s)

Julio Cesar Hernandez Sanchez, Jose Luis Vicente-Villardon Maintainer: Julio Cesar Hernandez Sanchez <juliocesar\_avila@usal.es>

#### See Also

[OrdinalLogisticBiplot](#page-6-1)

#### Examples

```
data(LevelSatPhd)
olbo = OrdinalLogisticBiplot(LevelSatPhd,sFormula=NULL,numFactors=2,
method="EM",penalization=0.2,show=FALSE)
summary(olbo)
```
summary.pordlogist *Summary Method Function for Objects of Class 'pordlogist'*

#### Description

This function shows a summary of the principal results for the estimation for individuals and variables, like number of observations, the number of iterations, the covariances matrix, some Pseudo R-squared indices with the correct classification percentage of each regression and the logLikelihood with "Estimate coefficients", "Std. Error", "z value" or "Pr(>|z|)" values.

#### Usage

```
## S3 method for class 'pordlogist'
summary(object,...)
```
# <span id="page-19-0"></span>Arguments

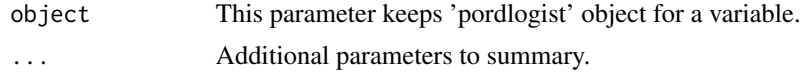

# Details

This function is a method for the generic function summary() for class "pordlogist". It can be invoked by calling summary $(x)$  for an object  $x$  of the appropriate class.

# Author(s)

Julio Cesar Hernandez Sanchez, Jose Luis Vicente-Villardon Maintainer: Julio Cesar Hernandez Sanchez <juliocesar\_avila@usal.es>

# See Also

[pordlogist](#page-15-1),[CheckDataSet](#page-3-1),[OrdinalLogBiplotEM](#page-5-1)

# Examples

```
data(LevelSatPhd)
dataSet = CheckDataSet(LevelSatPhd)
datanom = dataSet$datanom
olb = OrdinalLogBiplotEM(datanom, dim = 2, modos = 10, tol = 0.001,maxiter = 100, penalization = 0.2)
model = pordlogist(datanom[, 1], olb$RowCoordinates, tol = 0.001,
  maxiter = 100, penalization = 0.2)
summary(model)
```
# <span id="page-20-0"></span>Index

∗Topic Density BiplotDensity, [3](#page-2-0) ∗Topic EM OrdinalLogBiplotEM, [6](#page-5-0) ∗Topic algorithm OrdinalLogBiplotEM, [6](#page-5-0) ∗Topic biplot OrdinalLogisticBiplot, [7](#page-6-0) ∗Topic check CheckDataSet, [4](#page-3-0) ∗Topic cluster PlotClusters, [12](#page-11-0) ∗Topic datasets LevelSatPhd, [5](#page-4-0) ∗Topic data CheckDataSet, [4](#page-3-0) ∗Topic logistic OrdinalLogisticBiplot, [7](#page-6-0) pordlogist, [16](#page-15-0) ∗Topic models OrdinalLogisticBiplot, [7](#page-6-0) pordlogist, [16](#page-15-0) ∗Topic package OrdinalLogisticBiplot-package, [2](#page-1-0) ∗Topic plot plot.ordinal.logistic.biplot, [10](#page-9-0) plotOrdinalFittedVariable, [13](#page-12-0) plotOrdinalVariable, [14](#page-13-0) ∗Topic summary summary.ordinal.logistic.biplot, [18](#page-17-0) summary.pordlogist, [19](#page-18-0) BiplotDensity, [3](#page-2-0) CheckDataSet, [4,](#page-3-0) *[18](#page-17-0)*, *[20](#page-19-0)* LevelSatPhd, [5](#page-4-0)

OrdinalLogBiplotEM, *[2](#page-1-0)*, [6,](#page-5-0) *[10](#page-9-0)*, *[18](#page-17-0)*, *[20](#page-19-0)*

OrdinalLogisticBiplot, *[2](#page-1-0)*, [7,](#page-6-0) *[12](#page-11-0)*, *[19](#page-18-0)* OrdinalLogisticBiplot-package, [2](#page-1-0)

plot.ordinal.logistic.biplot, [10](#page-9-0) PlotClusters, [12](#page-11-0) plotOrdinalFittedVariable, [13](#page-12-0) plotOrdinalVariable, [14](#page-13-0) pordlogist, *[7](#page-6-0)*, [16,](#page-15-0) *[20](#page-19-0)*

summary.ordinal.logistic.biplot, [18](#page-17-0) summary.pordlogist, [19](#page-18-0)